# **instalar betano**

- 1. instalar betano
- 2. instalar betano :jogos de 1 centavo na betano
- 3. instalar betano :casa de aposta que dá bônus grátis

### **instalar betano**

Resumo:

**instalar betano : Inscreva-se em bolsaimoveis.eng.br para uma experiência de apostas única! Ganhe um bônus exclusivo e comece a ganhar agora!** 

contente:

O jogo Aviator está ganhando popularidade em todo o mundo, e muitos jogadores de cassino online em países como o Brasil estão procurando onde jogar este excitante jogo. Infelizmente, você não encontrará o jogo Aviator no site do Betano atualmente.

Por que isso acontece? O jogo Aviator executa em algoritmos aleatórios, tornando impossível prever o melhor momento para jogar. Cada rodada é independente e os resultados passados não influenciam no futuro.

Portanto, jogue de acordo com a instalar betano hora e orçamento, e lembre-se que a sorte desempenha um papel importante no jogo Aviator. Atualmente, você pode jogar o jogo do Aviator como um aplicativo de aposta não apenas na Betano, como no Parimatch também.

Se você está interessado em jogar o jogo Aviator, precisará saber do seu limite de aposta. Os jogadores devem fazer apostas em uma variedade de moedas, intervalo entre 100 INR (mín.) até 1.000 INR (máx.) por rodada.

No Parimatch, vamos oferecer os mesmos limites para você experimentar este excepcional jogo, permitindo-lhe jogar a instalar betano maneira ao tentar conquistar vitórias na nossa plataforma. Jogue no Parimatch e se divirta.

[prorrogação vale na aposta esportiva](https://www.dimen.com.br/prorroga��o-vale-na-aposta-esportiva-2024-07-02-id-40119.html)

### **instalar betano**

Aposta Grátis na Betano é uma oferta especial para os jogadores. Isso significa que você pode apostar sem nenhum custo e, se ganhar, ganhar todo o valor dos ganhos, sem requisitos adicionais. Descubra como usar instalar betano Aposta Grátis na Betano e aproveite essa oferta da melhor maneira.

#### **instalar betano**

Para começar, você precisa aceitar a oferta de Aposta Grátis através de uma mensagem que aparecerá em instalar betano instalar betano tela. Depois disso, aqui estão as etapas para usar instalar betano Aposta Grátis:

- 1. Faça login em instalar betano instalar betano conta na Betano.
- 2. Navegue até a seção "Apostas Esportivas".
- 3. Escolha um evento esportivo e clique em instalar betano "Apostar".
- 4. Na página do carrinho de compras, você verá a opção para usar instalar betano Aposta Grátis. Selecione-a e conclua a aposta.

#### **Restrições e Condições**

É importante ter em instalar betano mente que existem algumas restrições e condições para usar instalar betano Aposta Grátis na Betano:

- A Aposta Grátis é válida apenas para apostas ao vivo.
- Você não pode usar a Aposta Grátis em instalar betano conjunto com outras ofertas ou promoções.
- A Aposta Grátis é válida por 7 dias após ser concedida.
- O valor mínimo para apostar com a Aposta Grátis é de R\$ 1.

### **Conclusão**

Usar instalar betano Aposta Grátis na Betano é uma ótima maneira de testar suas habilidades de apostas esportivas sem nenhum risco financeiro. Se você estiver procurando mais informações sobre apostas e cassinos online, confira as nossas outras postagens e use seu conhecimento para ganhar dinheiro real.

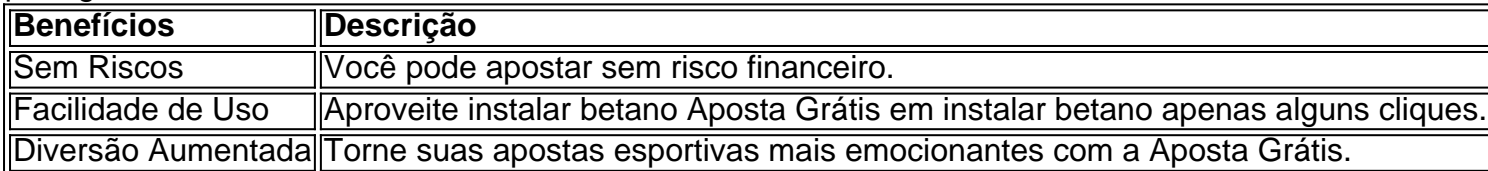

### **instalar betano :jogos de 1 centavo na betano**

Com o app Betano, você poderá acompanhar em tempo real as partidas esportivas e torneios de seu interesse, acompanhar suas 9 apostas e resultados, fazer depósitos e levantamentos de forma rápida e segura, além de receber notificações personalizadas sobre os seus 9 eventos esportivos preferidos.

O aplicativo Betano é intuitivo e fácil de usar, possuindo uma interface simples e eficiente, com opções de 9 personalização que tornam a experiência de apostas ainda mais prazerosa e emocionante. Com a Betano, você tem em suas mãos 9 as melhores quotees e opções de apostas do mercado, garantindo a você ainda mais diversão e adrenalina.

Além disso, o app 9 Betano também oferece uma seção de casino virtual, onde você poderá jogar diversos jogos de cassino, como blackjack, roleta, pôquer, 9 entre outros, oferecendo a você ainda mais opções de entretenimento e diversão.

Com o app Betano, fazer suas apostas nunca foi 9 tão fácil e emocionante. Acompanhe em tempo real suas partidas e torneios favoritos, tenha acesso às melhores quotees do mercado, 9 e aproveite ao máximo as promoções e ofertas exclusivas que a Betano tem preparadas para você. Portanto, se você é um 9 apaixonado por esportes, gosta de jogar em cassino ou simplesmente quer passar um bom tempo e se divertir, não perca 9 tempo e faça o download do aplicativo Betano agora! A Betano tem tudo o que você precisa para tornar suas 9 horas de lazer ainda mais divertidas e emocionantes.

e ou aplicativo da Betay; 2 Em instalar betano seguida. componha um novo E escreva na seção do endereçodeespec"; 3 Agora digite -QUEST PARA DELETAR À MINHA CONTA) No ulo Do assunto ; como Excluir Conta BWaY – Telecom Ásia n telecomasia : Contrat senos is> Chats para suporte ao vivo! Depois disso também você precisa fornecer seu número De celular é nome", em instalar betano sequência o toque sobre Enviaar

## **instalar betano :casa de aposta que dá bônus grátis**

E: e,

Depois da Revolução

A jornalista americana Nellie Bowles era um livro perversamente agradável sobre a loucura que aparentemente começou inflamar os cérebros de uma certa coorte da intética liberal há cerca

quatro anos atrás (sua autora só percebeu instalar betano febre na pandemia, mas eu acho – informações pessoais! - ela começava algum tempo antes). Foi o delírio dela. Como fez muitas pessoas? Um pouco surpresa porque instalar betano teoria pertencia à subseção: "Ela própria" Mas, se perguntarem (ou não) é uma questão de Foi....?!

As coisas podem estar mudando agora) verboten no momento da loucura. Ou você é para o buffet ideológico - cada prato único – ou contra ele, e deve comer instalar betano um restaurante ruim onde todas as pessoas malvadas saem lugar que também conhecido como "o lado errado na história". Quando a insanidade começou Bowles estava trabalhando

New York Times Nova Iorque

, um trabalho que ela sonhava desde a infância e lá instalar betano curiosidade logo começou irritar alguns de seus colegas. Quando passou para se apaixonar por uma dissidente full-blown (completa), o colunista Bari Weiss [que agora é esposa dela] encontrou -se do lado externo da coisa olhando instalar betano dentro dele].

Depois da Revolução

é um relato de suas aventuras neste reino turbulento, tanto no período anterior quanto depois que ela deixou o

NYT

Em 2024 (ela e Weiss agora dirigem o

A série de peças coloridas relatadas instalar betano que ela toca sobre coisas como programas diversidade, igualdade e inclusão (DEI), a campanha para retirar o financiamento da polícia dos direitos trans.

Nellie Bowles: "do lado de fora, olhando para dentro".

Nos EUA, Bowles já foi acusado de cereja por um crítico furiosamente indignado no Washington Post

, o que me parece fora do ponto para mim: se seu assunto é loucura você não vai sair de instalar betano maneira a entrevistar os sãos? Você está sendo bem-sucedido e seus relatórios parecem injusto; Eu acho ela às vezes errou ao lado da generosidade. Afogada por quão cômico som hiper 'acordado' quando eles estão instalar betano pleno vôo - na maioria das ocasiões Ela nem precisa adicionar nada sozinha – Seu modo muito comum (sendo assim as pessoas). Postar post

A crítica desesperada, compara-a ao arquiinimigo do Gore Vidal (o conservador William F. Buckley), que está preocupada com o fato dos direitos dela serem garantidos – ela ama instalar betano vida "cerca" e a morte da esposa - estão ameaçados pelas extremidades esquerda ou direita

Mas, claro que

Manhã Depois de:

a Revolução da revolução o

Aqui, diferentemente do que nos EUA. Entre os líderes da extrema-direita e abolicionista denunciou as armas absurdas dos Estados Unidos; instalar betano parte porque sabemos menos leitores americanos sobre histórias dela relacionadas Eu não tinha ideia das controvérsia ao redor o manuseio desses fundos para homens totalmente rebatistas no início deste século - Os jovens soldados Rekanos apareceram com suas fronteiras antifascista' na época 'Spamúrios negros'. E eu era novo aos detalhes sombrioesse Capitol Hill Autonomo Zona Seattle (Sea), uma utopia livre policial sem polícia...

Oprah

Uma das técnicas envolve fazer com que racistas (ou seja, qualquer um branco e novo no jogo) dê tapa nas solas dos pés repetidamente enquanto confessam seu privilégio.

Para zombar de – para ser alarmado por - este tipo do material é dificilmente renegada, e os eleitores nas cidades liberais Bowles descreve (São Francisco is another) tem desde então deixou claro que a expressão no fundo eles pensam-lo loopy and paternalising também. Liberdade não está apenas relacionado com o discurso: uma cidade segura bem gerida beneficia aqueles na parte inferior muito mais dos seus altos "que pode pagar pela segurança táxis E

#### escolas privadas 'Mas isso funciona'

Bowles bookends seus despacho com duas contas de um cancelamento bondade - e aqui ela sabe do que fala. No primeiro, participou instalar betano nome da amiga próxima aHipoe a sensação multidão desde indignação justa na noite anterior à instalar betano morte; no segundo momento recusou-se participar num ato resistido ao mesmo amigo para expulsar o seu discurso: como observa A revolução acreditou novamente numa empatia profunda mas as suas ideias foram embora enquanto amava muito mais gente! skip promoção newsletter passado após a promoção da newsletter;

Author: bolsaimoveis.eng.br Subject: instalar betano Keywords: instalar betano Update: 2024/7/2 22:17:08